# <span id="page-0-0"></span>**Knowledge Representation and Reasoning Introduction to Constraint Programming with MiniZinc**

Antoni Ligęza

#### ligeza@agh.edu.pl

A G H AGH University of Science and Technology Kraków, Poland

Knowledge Representation and Reasoning AGH Kraków 2020

Serdecznie witam! Dziękuje za wybór kursu Constraint Programming! Dziękuję za rejestrację na kurs i udział wykładach!

- **<sup>1</sup>** Zapraszam na wykłady obecność nie jest obowiązkowa ale wskazana usilnie pożądana,
- **<sup>2</sup>** Zapraszam do aktywnego udziału w wykładzie,
- **<sup>3</sup>** Pytania tak!
- **<sup>4</sup>** Generalnie nie wyrażam zgody na nagrywanie (wyjaśnienie na wykładzie),
- **<sup>5</sup>** Materiały .pdf są udostępniane (przed lub po wykładzie).
- **<sup>6</sup>** Wykłady są/będą dokumentowane na stronie <https://ai.ia.agh.edu.pl>
- **<sup>7</sup>** Problemy proszę zgłaszać, najlepiej z wyprzedzeniem, postaram się pomóc...

## <span id="page-2-0"></span>**Presentation Outline**

## **[Some Books](#page-2-0)**

- **[The Role of Abduction in CP](#page-6-0)**
- **[Introduction: An Example to Start](#page-8-0)**
- **[Constraint Satisfaction Problems: Examples](#page-11-0)**
- **[Constraint Satisfaction Problem](#page-30-0)**
- **[Introduction to MiniZinc](#page-33-0)**
- **[Example: SEND+MORE=MONEY](#page-41-0)**
- **[Constraint Optimization Examples](#page-47-0)**

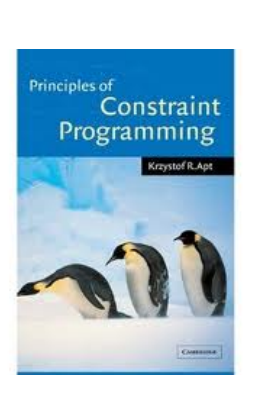

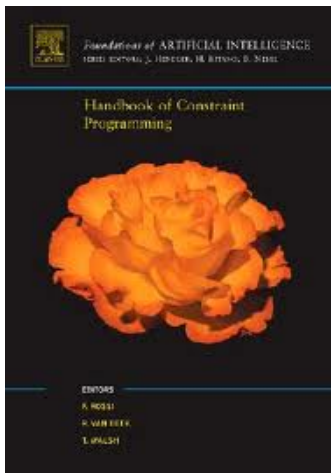

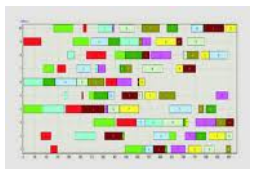

A Ouick and Gentle Guide to **Constraint Logic Programming** via ECL'PS'

Antoni Niederliński

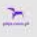

# **Outline**

- **[Some Books](#page-2-0)**
- **[The Role of Abduction in CP](#page-6-0)**
- **[Introduction: An Example to Start](#page-8-0)**
- **[Constraint Satisfaction Problems: Examples](#page-11-0)**
- **[Constraint Satisfaction Problem](#page-30-0)**
- **[Introduction to MiniZinc](#page-33-0)**
- **[Example: SEND+MORE=MONEY](#page-41-0)**
- **[Constraint Optimization Examples](#page-47-0)**
- **[Using Data files](#page-54-0)**
- **[Constraint Programming with Real Numbers](#page-59-0)**
- **[More Complex Structures: Arrays and Sets](#page-63-0)**
- **[Symmetry Braking and Higher-Order Constraints](#page-87-0)**
- **[Set Constraints](#page-91-0)**
	- **[Cumulative Constraint](#page-95-0)**

# **Basic Literature: Constraints**

- Krzysztof R. Apt: **Principles of Constraint Programming**. Cambridge University Press, Cambridge, UK, 2006.
- **Krzysztof R. Apt and Mark Wallace: Constraint Logic Programming Using ECLiPSe**. Cambridge University Press, Cambridge, UK, 2006.
- **Rina Dechter: Constraint Processing**. Morgan Kaufmann Publishers, San Francisco, CA, 2003.
- Antoni Niederliński: **A Quick and Gentle Guide to Constraint Logic Programming via ECLiPSe**. PKJS, Gliwice, 2010 (<http://www.pwlzo.pl/>).
- Roman Bartak: **On-line Guide to Constraint Programming**. http://kti.mff.cuni.cz/ bartak/constraints/index.html.
- [http:](http://en.wikibooks.org/wiki/Prolog/Constraint_Logic_Programming)

[//en.wikibooks.org/wiki/Prolog/Constraint\\_Logic\\_Programming](http://en.wikibooks.org/wiki/Prolog/Constraint_Logic_Programming).

<http://eclipseclp.org/>

### <span id="page-6-0"></span>**[Some Books](#page-2-0)**

- **[The Role of Abduction in CP](#page-6-0)**
- **[Introduction: An Example to Start](#page-8-0)**
- **[Constraint Satisfaction Problems: Examples](#page-11-0)**
- **[Constraint Satisfaction Problem](#page-30-0)**
- **[Introduction to MiniZinc](#page-33-0)**
- **[Example: SEND+MORE=MONEY](#page-41-0)**
- **[Constraint Optimization Examples](#page-47-0)**

# **[The Role of Abduction in CP](#page-6-0)**

Some loosely provocative questions and statements...

- $\bullet$  abduction: what, why and where what for?
- abduction: a method of logical inference (but invalid!),
- abduction vs. deduction,
- abduction: primary method used by Sherlock Holmes!
- abduction: inevitable ambiguity (potential/admissible solutions; many of them),
- abduction: more constraints better abduction,
- $\bullet$  abduction  $+$  constraints  $+$  SAT (minimal models).

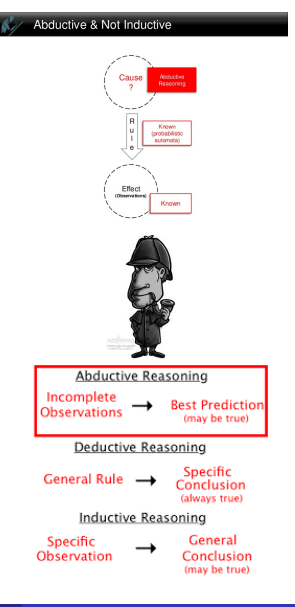

# <span id="page-8-0"></span>**Presentation Outline**

#### **Abduction**

- $\bullet$  Abduction principal way of problem solving generation of hypotheses,
- Abduction hypotheses generation performed with backtracking search,
- Abduction produces numerous, admissible solutions

### **Abduction: Logical model**

$$
\frac{\alpha \Longrightarrow \beta, \beta}{\alpha} \qquad \qquad HYP^+ \cup HYP^- \cup KB \models OBS^+ \cup OBS^-
$$
\n
$$
HYP^+ \cup HYP^- \cup KB \cup OBS^+ \cup OBS^- \not\models \bot
$$

## ¡handout:0¿

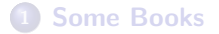

#### **<sup>2</sup> [The Role of Abduction in CP](#page-6-0)**

#### **Abductive problem without constraints**

- $\bullet$  X, Y, Z variables, X, Y ∈ {0, 1, 2, . . . , 9}, Z ∈ {0, 1, 2, . . . , 18},
- system:  $Z = X + Y$

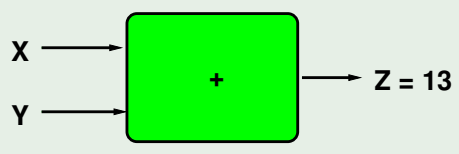

- $\bullet$  Observed:  $7 = 13$
- Possible explanations:
	- $(X = 4$  and  $Y = 9$ ),
	- $(X = 5$  and  $Y = 8$ ),
	- $\bullet$  ...

• 
$$
(X = 9 \text{ and } Y = 4).
$$

**• 6 admissible solutions.** 

# **The role of constraints in abduction**

#### **Abductive problem with constraints**

• X, Y, Z - variables, X, Y, Z 
$$
\in
$$
 {0,1,2,...,9},

$$
Z=X+Y
$$

**Constraint:**

 $Y < X - 3$ 

- $\bullet$  Observed:  $Z = 13$
- Possible explanations:  $(X = 9$  and  $Y = 4)$ ,
- **1** admissible solution.

#### **Conclusion**

- CONSTRAINTS can refine results of ABDUCTION; less models generated,
- **•** propagation of CONSTRAINTS can reduce computational effort,
- $\bullet$  ABDUCTION + CONSTRAINTS = CONSTRUCTIVE ABDUCTION

### <span id="page-11-0"></span>**[Some Books](#page-2-0)**

- **[The Role of Abduction in CP](#page-6-0)**
- **[Introduction: An Example to Start](#page-8-0)**

### **[Constraint Satisfaction Problems: Examples](#page-11-0)**

- **[Constraint Satisfaction Problem](#page-30-0)**
- **[Introduction to MiniZinc](#page-33-0)**
- **[Example: SEND+MORE=MONEY](#page-41-0)**
- **[Constraint Optimization Examples](#page-47-0)**

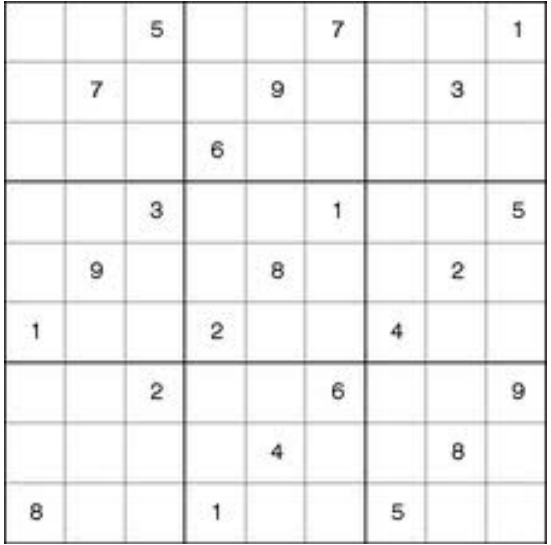

**Figure:** Sudoku: An example Constraint Satisfaction Problem

**Antoni Ligęza (AGH-UST) [KRR-2020](#page-0-0) KRR-2020 13 / 87**

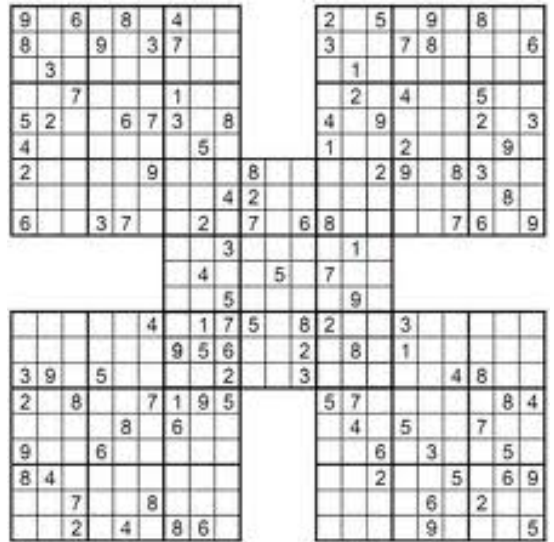

**Figure:** Sudoku: Yet another example Constraint Satisfaction Problem

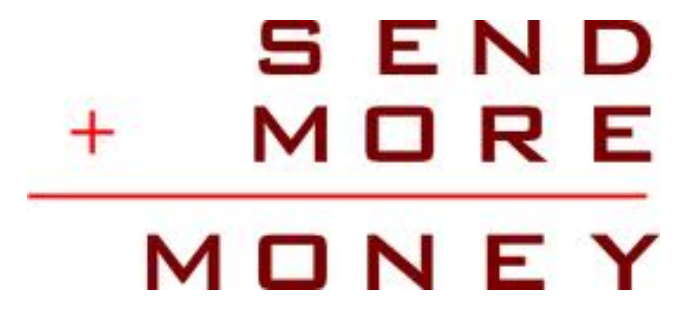

#### **Figure:** An example Constraint Satisfaction Problem

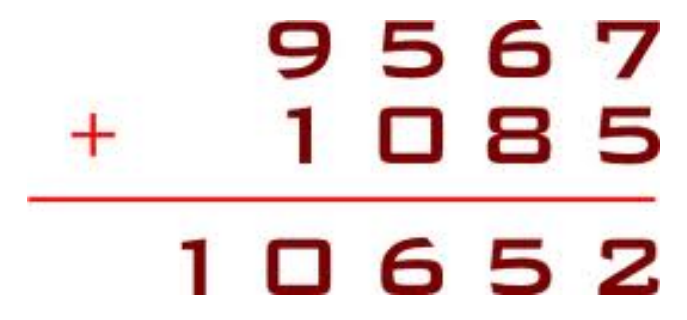

**Figure:** The unique solution of the example Constraint Satisfaction Problem

#### $\bullet$  Declarative Programming  $+$  Multi-Purpose Models:

- simple, transparent statement; practical problem,
- zero, one, or many solutions,
- problem: combinatorial explosion.

### • Decision factors in CP/CLP:

- 
- 
- 
- 

- 
- 
- 
- 

#### $\bullet$  Declarative Programming  $+$  Multi-Purpose Models:

#### simple, transparent statement; practical problem,

- zero, one, or many solutions,
- problem: combinatorial explosion.

### • Decision factors in CP/CLP:

- 
- 
- 
- 

- 
- 
- 
- 

- simple, transparent statement; practical problem,
- zero, one, or many solutions,
- problem: combinatorial explosion.

### • Decision factors in CP/CLP:

- 
- 
- 
- 

- 
- 
- 
- 

#### $\bullet$  Declarative Programming  $+$  Multi-Purpose Models:

- simple, transparent statement; practical problem,
- zero, one, or many solutions,
- problem: combinatorial explosion.

#### • Decision factors in CP/CLP:

- 
- 
- 
- 

- 
- 
- 
- 

#### $\bullet$  Declarative Programming  $+$  Multi-Purpose Models:

- simple, transparent statement; practical problem,
- zero, one, or many solutions,
- problem: combinatorial explosion.

### • Decision factors in CP/CLP:

- variable which variable too choose.
- $\bullet$  value which value to choose.
- propagation how to propagate constraints,
- heuristics what heuristics can be used.

- 
- 
- 
- 

#### $\bullet$  Declarative Programming  $+$  Multi-Purpose Models:

- simple, transparent statement; practical problem,
- zero, one, or many solutions,
- problem: combinatorial explosion.

### • Decision factors in CP/CLP:

- variable which variable too choose.
- $\bullet$  value which value to choose,
- propagation how to propagate constraints,
- **•** heuristics what heuristics can be used.

- 
- 
- 
- 

- simple, transparent statement; practical problem,
- zero, one, or many solutions,
- problem: combinatorial explosion.
- Decision factors in CP/CLP:
	- variable which variable too choose.
	- $\bullet$  value which value to choose,
	- propagation how to propagate constraints,
	- **•** heuristics what heuristics can be used.
- CP/CLP basic solution paradigm:
	-
	-
	-
	-

- simple, transparent statement; practical problem,
- zero, one, or many solutions,
- problem: combinatorial explosion.
- Decision factors in CP/CLP:
	- variable which variable too choose.
	- $\bullet$  value which value to choose,
	- $\bullet$  propagation how to propagate constraints,
	- heuristics what heuristics can be used.
- CP/CLP basic solution paradigm:
	-
	-
	-
	-

- simple, transparent statement; practical problem,
- zero, one, or many solutions,
- problem: combinatorial explosion.
- Decision factors in CP/CLP:
	- variable which variable too choose.
	- $\bullet$  value which value to choose,
	- $\bullet$  propagation how to propagate constraints,
	- **•** heuristics what heuristics can be used.
- CP/CLP basic solution paradigm:
	-
	-
	-
	-

- simple, transparent statement; practical problem,
- zero, one, or many solutions,
- problem: combinatorial explosion.
- Decision factors in CP/CLP:
	- variable which variable too choose.
	- $\bullet$  value which value to choose,
	- $\bullet$  propagation how to propagate constraints,
	- heuristics what heuristics can be used.

- select a variable,
- select a value,
- propagate constraints,
- $\bullet$  if conflict backtrack; if unique return solution: else loop.

- simple, transparent statement; practical problem,
- zero, one, or many solutions,
- problem: combinatorial explosion.
- $\bullet$  Decision factors in CP/CLP:
	- variable which variable too choose.
	- $\bullet$  value which value to choose,
	- $\bullet$  propagation how to propagate constraints,
	- heuristics what heuristics can be used.
- CP/CLP basic solution paradigm:
	- select a variable.
	- select a value,
	- propagate constraints,
	- $\bullet$  if conflict backtrack; if unique return solution; else loop.

- simple, transparent statement; practical problem,
- zero, one, or many solutions,
- problem: combinatorial explosion.
- $\bullet$  Decision factors in CP/CLP:
	- variable which variable too choose.
	- $\bullet$  value which value to choose,
	- $\bullet$  propagation how to propagate constraints,
	- heuristics what heuristics can be used.
- CP/CLP basic solution paradigm:
	- select a variable.
	- select a value.
	- propagate constraints,
	- $\bullet$  if conflict backtrack; if unique return solution; else loop.

- simple, transparent statement; practical problem,
- zero, one, or many solutions,
- problem: combinatorial explosion.
- $\bullet$  Decision factors in CP/CLP:
	- variable which variable too choose.
	- $\bullet$  value which value to choose,
	- $\bullet$  propagation how to propagate constraints,
	- heuristics what heuristics can be used.
- CP/CLP basic solution paradigm:
	- select a variable.
	- select a value.
	- propagate constraints,
	- $\bullet$  if conflict backtrack; if unique return solution; else loop.

- simple, transparent statement; practical problem,
- zero, one, or many solutions,
- problem: combinatorial explosion.
- $\bullet$  Decision factors in CP/CLP:
	- variable which variable too choose.
	- $\bullet$  value which value to choose,
	- $\bullet$  propagation how to propagate constraints,
	- **e** heuristics what heuristics can be used.
- CP/CLP basic solution paradigm:
	- select a variable.
	- select a value.
	- propagate constraints,
	- $\bullet$  if conflict backtrack; if unique return solution; else loop.

### <span id="page-30-0"></span>**[Some Books](#page-2-0)**

- **[The Role of Abduction in CP](#page-6-0)**
- **[Introduction: An Example to Start](#page-8-0)**
- **[Constraint Satisfaction Problems: Examples](#page-11-0)**
- **[Constraint Satisfaction Problem](#page-30-0)**
- **[Introduction to MiniZinc](#page-33-0)**
- **[Example: SEND+MORE=MONEY](#page-41-0)**
- **[Constraint Optimization Examples](#page-47-0)**

#### **CSP statement**

- $X = \{X_1, X_2, \ldots, X_k\}$  a set of variables,
- $D = \{D_1, D_2, ..., D_k\}$  their domains,
- $C = \{ (S_i, R_i): i = 1, 2, ..., n \}$  constraints,
	- $S_i$  scope a selection of variables,
	- $\bullet$  R<sub>i</sub> relation defined over Cartesian Product of domains appropriate for the scope variables,

#### **CSP solution**

A solution to CSP given by  $(X, D, C)$  is any assignment of values to variables of X of the form

$$
\{X_1=d_1, X_2=d_2, \ldots, X_k=d_k\},\
$$

such that  $d_i \in D_i$ , and for any constraint in  $(\mathcal{S}_i, R_i) \in \mathcal{C}$ ,  $R_i$  is satisfied by the appropriate projection of the solution vector  $(d_1, d_2, \ldots, d_k)$  over variables of  $S_i$ .

# **CP/CSP — Characteristics; CSP vs. OPT**

### **CP vs. OPT**

- CSP: first solution counts,
- OPT:best solution counts.

#### **Binary vs. finite domains; SAT**

- SAT: binary domains (0 or 1; true or false),
- **CSP:** finite discrete domains.

#### **CSP: Problems**

- large number of variables,
- **o** large domains,
- o numerous constraints.
- different types of constraints,
- unpredictable, irregular, hard to trace.

### <span id="page-33-0"></span>**[Some Books](#page-2-0)**

- **[The Role of Abduction in CP](#page-6-0)**
- **[Introduction: An Example to Start](#page-8-0)**
- **[Constraint Satisfaction Problems: Examples](#page-11-0)**
- **[Constraint Satisfaction Problem](#page-30-0)**
- **[Introduction to MiniZinc](#page-33-0)**
- **[Example: SEND+MORE=MONEY](#page-41-0)**
- **[Constraint Optimization Examples](#page-47-0)**

## **Some important ideas:**

- MiniZinc belongs to Declarative Programming Paradigm,
- MiniZinc provides a high=level language for constraint specification,
- the constraints are translated into FlatZinc model.
- **•** the constraints can be processed with several lower-level tools (*backend solvers*; model once, solve everywhere.
- the same MODEL can be processed with several data/goals (*backend solvers*; model once, solve what-you-need.

## **Composition of MiniZinc program:**

- **parameters** definition if any,
- **variables** definition,
- **constraints** definitions,
- **objective function** definition if any (other than SAT),
- **solve** command and parameters,
- o output specification.

# **A Map Coloring Problem**

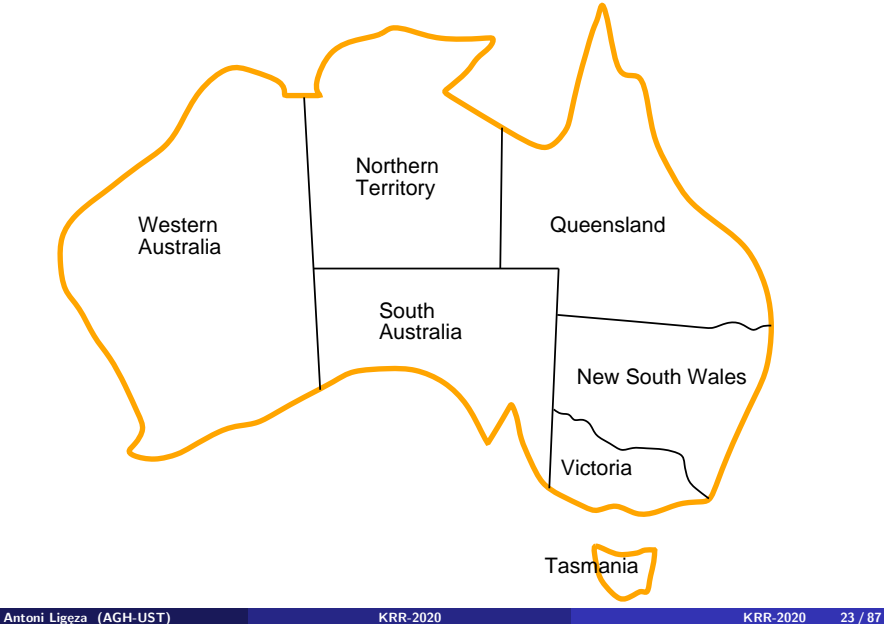
## **A Map Co-louring Problem Solved**

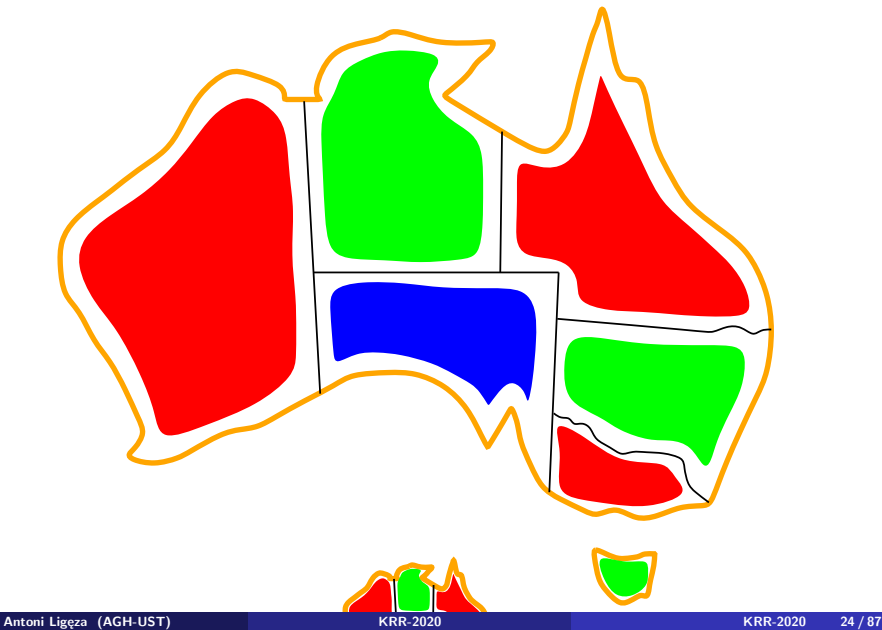

### **What about Constraints?**

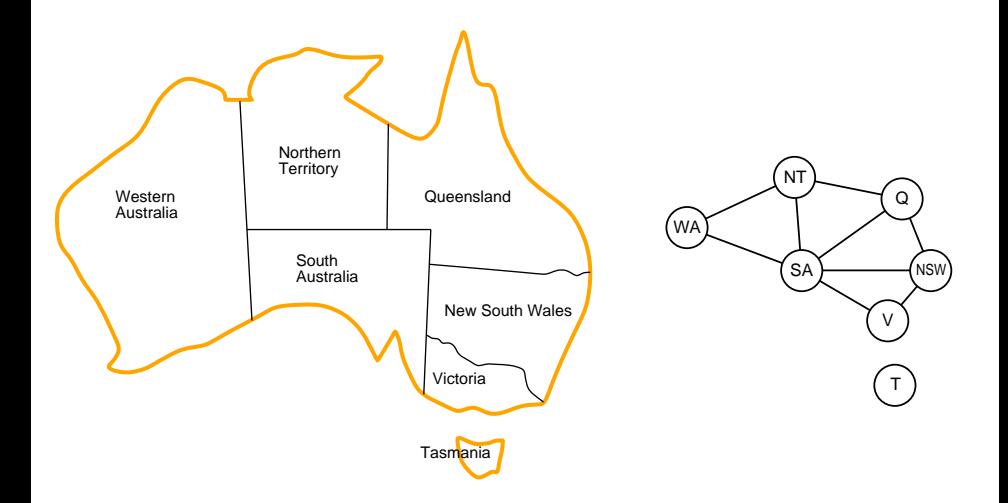

## **A Map Coloring Example I**

% Colouring Australia using nc colours int:  $nc = 3$ ; % a single parameter

% variables var 1..nc: wa; var 1..nc: nt; var 1..nc: sa; var 1..nc: q; var 1..nc: nsw; var 1..nc: v; var 1..nc: t;

%constraints constraint wa != nt; constraint wa != sa; constraint nt != sa; constraint nt != q; constraint sa != q; constraint sa != nsw; constraint sa != v; constraint  $q$  != nsw; constraint nsw != v;

```
% solution type declaration
solve satisfy;
```

```
% output specification
output ["wa=", show(wa), "\t nt=", show(nt),
        "\t sa=", show(sa), "\n", "q=", show(q),
        "\t nsw=", show(nsw), "\t v=", show(v), "\n",
         "t=", show(t), "\n"];
```
## **Code Specification: Some Basic Ideas**

- $\bullet$  a parameter  $-$  type and value,
- a parameter cannot be changed (but re-specified for a next run),
- parameters can be specified in a separate file, given by hand, or modified **before** compilation,
- supported types: int**,** float**,** bool**,** string**; also** array**, and** set ,
- a variable is assigned *domain* (or type),
- variables can be: bool**,** int**,** float**,** set,
- arrays of variables are accessible,
- a variable can be *instantiated* with a value of an appropriate type only!
- constraints (basic): = (==), >, <, <=, >=,
- **constraints** are Boolean expressions *what does this mean?*,
- solve satisfy; defines the goal,
- output specification (long strings can be split over lines with the  $++$  for concatenation).

#### <span id="page-41-0"></span>**[Some Books](#page-2-0)**

- **[The Role of Abduction in CP](#page-6-0)**
- **[Introduction: An Example to Start](#page-8-0)**
- **[Constraint Satisfaction Problems: Examples](#page-11-0)**
- **[Constraint Satisfaction Problem](#page-30-0)**
- **[Introduction to MiniZinc](#page-33-0)**
- **[Example: SEND+MORE=MONEY](#page-41-0)**
- **[Constraint Optimization Examples](#page-47-0)**

## SEND MORE MONEY

**Figure:** An example Constraint Satisfaction Problem

- 8 variables: S, E, N, D, M, O, R, Y,
- 10-values in each domain.
- $\bullet$  alldifferent(S, E, N, D, M, O, R, Y),
- basic search-space size:  $10^8$ ,
- reduced search-space size:

$$
9*8*7*6*5*4*3*2=362880
$$

```
sendmoremoney(Vars) :-
    Vars = [S, E, N, D, M, O, R, Y],Vars ins 0..9,
    S \# \ = 0,
    M \# \geq 0.
    all_different(Vars),
                 1000*S + 100*E + 10*N + D+ 1000*M + 100*O + 10*R + E
    # = 10000*M + 1000*D + 100*N + 10*E + Y.
```

```
solve(Vars): - Vars=[S,E,N,D,M,0,R,Y],sendmoremoney([S, E, N, D, M, 0, R, Y]),
               label(Vars).
```

```
?- time(sendmoremoney(V)).
% 6,758 inferences, 0.00 CPU in 0.00 seconds (0% CPU, Infinite Lips)
V = [9, _G11470, _G11473, _G11476, 1, 0, _G11485, _G11488],
_G11470 in 4..7,
all_different([_G11470, _G11473, _G11476, _G11485, _G11488, 0, 1, 9
1000*9+91*_G11470+ -90*_G11473+_G11476+ -9000*1+ -900*0+10*_G11485+ -1*_G11488#=0,
_G11473 in 5..8,
_G11476 in 2..8,
_G11485 in 2..8,
_G11488 in 2..8.
?- time(solve(V)).
% 10,088 inferences, 0.01 CPU in 0.00 seconds (308% CPU, 1008800 Lips)
V = [9, 5, 6, 7, 1, 0, 8, 2].
```
## **MiniZinc Coding I**

var 1..9: S;

include "alldifferent.mzn";

var 0..9: E; var 0..9: N; var 0..9: D; var 1..9: M; var 0..9: O; var 0..9: R; var 0..9: Y; constraint  $1000 * S + 100 * E + 10 * N + D$ + 1000 \* M + 100 \* O + 10 \* R + E  $= 10000 * M + 1000 * D + 100 * N + 10 * E + Y$ ;

constraint alldifferent([S,E,N,D,M,O,R,Y]);

```
solve satisfy;
output [" ",show(S),show(E),show(N),show(D),"\n",
         "+ ",show(M),show(0),show(R),show(E),"\n",
        "=" "=" "def", show(M), show(0), show(N), show(E), show(Y), "\\'n"];
```
#### <span id="page-47-0"></span>**[Some Books](#page-2-0)**

- **[The Role of Abduction in CP](#page-6-0)**
- **[Introduction: An Example to Start](#page-8-0)**
- **[Constraint Satisfaction Problems: Examples](#page-11-0)**
- **[Constraint Satisfaction Problem](#page-30-0)**
- **[Introduction to MiniZinc](#page-33-0)**
- **[Example: SEND+MORE=MONEY](#page-41-0)**

**[Constraint Optimization Examples](#page-47-0)**

# **A Constraint Optimization Problme: SEND+MOST=MONEY I**

What about the following Constraint Optimization Problem:

SEND +MOST ======= MONEY

## **MiniZinc Coding: SEND+MOST=MONEY I**

What about the following Constraint Optimization Problem:

include "alldifferent.mzn"; var 1..9: S; var 0..9: E; var 0..9: N; var 0..9: D; var 1..9: M; var 0..9: O; var 0..9: T; var 0..9: Y; constraint  $1000 * S + 100 * E + 10 * N + D$ + 1000 \* M + 100 \* O + 10 \* S + T  $= 10000 * M + 1000 * D + 100 * N + 10 * E + Y$ ; constraint alldifferent([S,E,N,D,M,O,T,Y]);

solve maximize  $10000 * M + 1000 * D + 100 * N + 10 * E + Y$ ;

### **MiniZinc Coding: SEND+MOST=MONEY I**

```
include "alldifferent.mzn";
var 1..9: S;
var 0..9: E;
var 0..9: N;
var 0..9: D;
var 1..9: M;
var 0..9: O;
var 0..9: T;
var 0..9: Y;
var int: sum;
constraint 1000 * S + 100 * E + 10 * N + D+ 1000 * M + 100 * O + 10 * S + T
       = 10000 * M + 1000 * U + 100 * N + 10 * E + Y;constraint alldifferent([S,E,N,D,M,O,T,Y]);
constraint sum = 10000 * M + 1000 * 0 + 100 * N + 10 * E + Y;
solve maximize sum;
output["The sum of MONEY = ", show(sum)];
```
#### **Two types of cakes**

- two types of cakes:  $b = b$ anana,  $c =$  chocolate;  $b, c$  output variables,
- each of them uses specific amount of limited resources,
- each of them provides some profit,
- the goal is to maximize the profit.

### **MiniZinc Coding: Banana & Chocolate Cakes I**

% Baking cakes for the school fete

```
var 0..100: b; % no. of banana cakes
var 0..100: c; % no. of chocolate cakes
```

```
% flour
constraint 250*b + 200*c <= 4000;
% bananas
constraint 2*b \leq 6;
% sugar
constraint 75*b + 150*c <= 2000;
% butter
constraint 100*b + 150*c <= 500;
% cocoa
constraint 75*c \le 500;
```

```
% maximize our profit
```

```
solve maximize 400*b + 450*c;
```

```
output ["no. of banana cakes = ", show(b), "\n\times",
          "no. of chocolate cakes = ", show(c). "\ln"]:
```
### <span id="page-54-0"></span>**[Some Books](#page-2-0)**

- **[The Role of Abduction in CP](#page-6-0)**
- **[Introduction: An Example to Start](#page-8-0)**
- **[Constraint Satisfaction Problems: Examples](#page-11-0)**
- **[Constraint Satisfaction Problem](#page-30-0)**
- **[Introduction to MiniZinc](#page-33-0)**
- **[Example: SEND+MORE=MONEY](#page-41-0)**
- **[Constraint Optimization Examples](#page-47-0)**

### **[Using Data files](#page-54-0) Antoni Ligęza (AGH-UST) [KRR-2020](#page-0-0) KRR-2020 42 / 87**

In order to change the parameters of the model it is convenient to specify them in a data-file ( .dzn).

- a data-file contains a set of pre-declared parameters,
- $\bullet$  there can be several files with different data,
- hence, the same model can be re-used in an easy way,
- it is reasonable to check the imported parameters,
- a check is done with the assert(<condition>,<output>) predicate (this is called *Defensive Programming*),
- assert acts as Boolean expression.

### **Example MiniZinc Code with Data-file I**

% Baking cakes for the school fete (with data file)

int: flour; %no. grams of flour available int: banana; %no. of bananas available int: sugar; %no. grams of sugar available int: butter; %no. grams of butter available int: cocoa; %no. grams of cocoa available

constraint assert(flour  $>= 0$ , "Invalid datafile: "  $++$ "Amount of flour is non-negative"); constraint assert(banana >= 0,"Invalid datafile: " ++ "Amount of banana is non-negative"); constraint assert(sugar  $>= 0$ , "Invalid datafile: "  $++$ "Amount of sugar is non-negative"); constraint assert(butter >= 0,"Invalid datafile: " ++ "Amount of butter is non-negative");

constraint assert(cocoa >= 0,"Invalid datafile: " ++

### **Example MiniZinc Code with Data-file II**

"Amount of cocoa is non-negative");

var 0..100: b; % no. of banana cakes var 0..100: c; % no. of chocolate cakes

```
% flour
constraint 250*b + 200*c \leq flow;
% bananas
constraint 2*b \leq b banana;
% sugar
constraint 75*b + 150*c \leq sugar;% butter
constraint 100*b + 150*c \leq butter;% cocoa
constraint 75*c <= cocoa;
```

```
% maximize our profit
solve maximize 400*b + 450*c;
```
output  $["no. of banana cakes = ", show(b), "\n",$ "no. of chocolate cakes = ", show(c), " $\n\pi$ "];

#### <span id="page-59-0"></span>**[Some Books](#page-2-0)**

- **[The Role of Abduction in CP](#page-6-0)**
- **[Introduction: An Example to Start](#page-8-0)**
- **[Constraint Satisfaction Problems: Examples](#page-11-0)**
- **[Constraint Satisfaction Problem](#page-30-0)**
- **[Introduction to MiniZinc](#page-33-0)**
- **[Example: SEND+MORE=MONEY](#page-41-0)**
- **[Constraint Optimization Examples](#page-47-0)**

Some ideas concerning Constraint Programming and Optimization with real numbers (floats).

- the properties of the model change drastically,
- it may be necessary to use different solver! (in our case G12 MIP)
- if analytic model is accessible try it!
- Linear Programming and Simplex may be a solution,
- Mixed Integer-Linear Programming models are hard,
- the same model can be used for answering different questions:

#### **A Loan**

- P amount borrowed,  $I$  interest rate, R rate (4 rates), B balance
	- given I, P, and R (rate), how much is the final balance?
	- given I, P, and ensuring  $B4=0$  (0 balance), what should be the rates?
	- given I, R, and ensuring  $B4=0$  (0 balance), how much can I borrow (P)?
	- the model does not change; only the input parameters.

### **MiniZinc Coding – a Loan Example I**

```
% variables
var float: R; \frac{1}{2} quarterly repayment
var float: P; \frac{1}{2} % principal initially borrowed
var 0.0 .. 10.0: I; % interest rate
```
#### % intermediate variables var float: B1; % balance after one quarter var float: B2; % balance after two quarters var float: B3; % balance after three quarters var float: B4; % balance owing at end

```
constraint B1 = P * (1.0 + I) - R;
constraint B2 = B1 * (1.0 + I) - R;
constraint B3 = B2 * (1.0 + I) - R;
constraint B4 = B3 * (1.0 + I) - R;
```
solve satisfy;

```
output [
 "Borrowing ", show_float(0, 2, P),
 " at ", show(I*100.0),
 "% interest, and repaying ", show_float(0, 2, R),
  "\nper quarter for 1 year leaves ",
   show_float(0, 2, B4), " owing\];
```
#### <span id="page-63-0"></span>**[Some Books](#page-2-0)**

- **[The Role of Abduction in CP](#page-6-0)**
- **[Introduction: An Example to Start](#page-8-0)**
- **[Constraint Satisfaction Problems: Examples](#page-11-0)**
- **[Constraint Satisfaction Problem](#page-30-0)**
- **[Introduction to MiniZinc](#page-33-0)**
- **[Example: SEND+MORE=MONEY](#page-41-0)**
- **[Constraint Optimization Examples](#page-47-0)**

## **Why Arrays and Sets?**

- the number of variables can change with the size of the problem:
	- e.g. number of products (array: quantity of product),
	- e.g. number of rates to be paid (array: amount of rate),
	- e.g. number of components/blocks (array: component value),
- **array** can be of one, two, and many dimensions,
- notation temp $[3,7]$ ; a variable associated with the position  $(3,7)$  on a grid,
- $\bullet$  one can define a single constraint over an array all the variables!
- $array[1..5] = [1,3,5,7,11] one-dimensional array,$
- $\bullet$  array $[1..3,1..4] = [[1,2,3],[4,5,6],[7,8,9],[10,11,12]]$ two-dimensional  $4 \times 3$  array,
- **constraint forall(i in 1..w-1)(temp[i,h] = right); -**–example constraint over a border,
- list comprehension: special form of list specification, e.g. forall( [a[i]  $!= a[i] | i, j \text{ in } 1..3 \text{ where } i < j]$

### **Laplace: a Visualization**

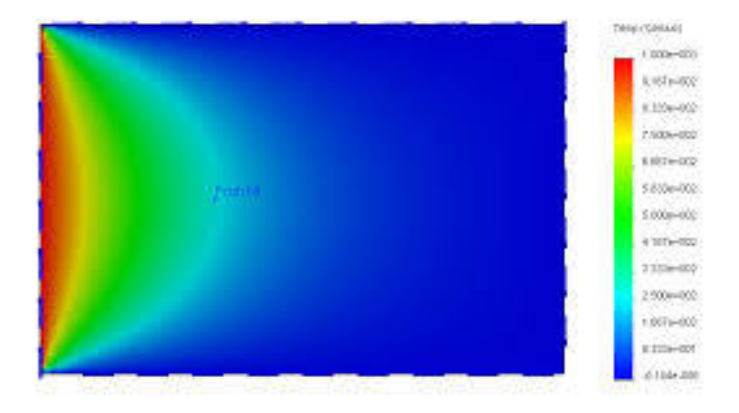

#### **Figure:** A Visualization of 2-D Temperature Distribution

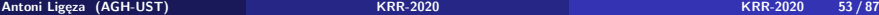

int:  $w = 4$ ; int:  $h = 4$ ;

```
% arraydec
array[0..w,0..h] of var float: t; % temperature at point (i,j)var float: left; % left edge temperature
var float: right; % right edge temperature
var float: top; % top edge temperature
var float: bottom; % bottom edge temperature
% equation
% Laplace equation: each internal temp.
% is average of its neighbours
constraint forall(i in 1..w-1, j in 1..h-1)(
  4.0*t[i,j] = t[i-1,j] + t[i,j-1] + t[i+1,j] + t[i,j+1];
% sides
% edge constraints
```
## **MiniZinc Coding: Laplace II**

```
constraint forall(i in 1..w-1)(t[i,0] = left);
constraint forall(i in 1..w-1)(t[i,h] = right);
constraint forall(j in 1..h-1)(t[0,j] = top);
constraint forall(j in 1..h-1)(t[w, j] = bottom);
% corners
% corner constraints
constraint t[0,0]=0.0;
constraint t[0,h]=0.0;
constraint t[w,0]=0.0;
constraint t[w,h]=0.0;
left = 0.0:
right = 0.0;
top = 100.0;bottom = 0.0;
solve satisfy;
```

```
output [ show_float(6, 2, t[i,j]) ++
```

```
if j == h then "\n" else " " endif |
i in 0..w, j in 0..h
```
];

#### **Arithmetic aggregation**

- $\bullet$  sum() summation of elements on a list,
- product  $()$  multiplication of elements on a list,
- $\bullet$  min() minimal element from a list.
- $\bullet$  max() maximal element on a list.

#### **Logical aggregation (on arrays of Boolean expressions)**

- $\bullet$  forall logical conjunction of expressions of an array,
- exists logical disjunction of expressions of an array.

Sets are (unordered!) collections of items. Some features and use:

- **•** sets can be of the following types: integers, floats, and Booleans,
- sets can be (and typically are (ordered!) *range expressions* of the form: FIRST..LAST,
- $\bullet$  set of int: Products = 1..nproducts declaration of a set of int.
- sets of literals are allowed  $\{e_1, \ldots, e_k\},\$
- **o** standard operations: in, subset, superset, union, inter, diff, symdiff; card.

## **MiniZinc Coding: Cakes Revisited I**

```
% Number of different products
int: nproducts;
set of int: Products = 1..nproducts;
% profit per unit for each product
array[Products] of int: profit;
array[Products] of string: pname;
% Number of resources
int: nresources;
set of int: Resources = 1..nresources;
% amount of each resource available
array[Resources] of int: capacity;
array[Resources] of string: rname;
```
% units of each resource required to produce 1 unit of product array[Products, Resources] of int: consumption; constraint assert(forall (r in Resources, p in Products)
```
% bound on number of Products
int: mproducts = max (p in Products)
              (min (r in Resources where consumption[p,r] > 0)
                   (capacity[r] div consumption[p,r]));
```
% Variables: how much should we make of each product array[Products] of var 0..mproducts: produce; array[Resources] of var 0..max(capacity): used;

```
% Production cannot use more than the available Resources:
constraint forall (r in Resources) (
used[r] = sum (p in Products)(consumption[p, r] * produce[p])
      \wedge used[r] \leq capacity[r]
);
```

```
% Maximize profit
solve maximize sum (p in Products) (profit[p]*produce[p]);
```

```
output [ show(pname[p]) ++ " = " ++ show(produce[p]) ++ "; \n'p in Products ] ++
        \lceil show(rname\lceil r \rceil) ++ " = " ++ show(used\lceil r \rceil) ++ ";\n" |
          r in Resources ];
```
## **Global Constraints I**

include "alldifferent.mzn";

- var 1..9: S; var 0..9: E; var 0..9: N; var 0..9: D; var 1..9: M; var 0..9: O; var 0..9: R; var 0..9: Y; constraint  $1000 * S + 100 * E + 10 * N + D$ 
	- + 1000 \* M + 100 \* O + 10 \* R + E  $= 10000 * M + 1000 * D + 100 * N + 10 * E + Y$ ;

constraint alldifferent([S,E,N,D,M,O,R,Y]);

```
solve satisfy;
output [" ",show(S),show(E),show(N),show(D),"\n",
         "+ ",show(M),show(0),show(R),show(E),"\n",
        "=" "=" "def", show(M), show(0), show(N), show(E), show(Y), "\\'n"];
```

```
Conditional expressions: if COND then EXPR1 else EXPR2 endif;
Example:
int: r = if y != 0 then x div y else 0 endif;Example – Sudoku initialization:
constraint forall(i,j in PuzzleRange)
(if start[i,j] > 0 then puzzle[i,j] = start[i,j] else true endif
);
```

```
include "alldifferent.mzn";
```

```
int: S;
int: N = S * S;
int: digs = ceil(log(10.0, int2float(N))); % digits for output
```

```
set of int: PuzzleRange = 1..N;
set of int: SubSquareRange = 1..S;
```

```
array[1..N,1..N] of 0..N: start; %% initial board 0 = empty
array[1..N,1..N] of var PuzzleRange: puzzle;
```

```
% fill initial board
constraint forall(i,j in PuzzleRange)(
   if start[i, j] > 0 then puzzle[i, j] = start[i, j]else true endif );
```
# **MiniZinc Coding: Sudoku II**

```
% All different in rows
constraint forall (i in PuzzleRange) (
   alldifferent( [puzzle[i, j] | j in PuzzleRange]));
```

```
% All different in columns.
constraint forall (j in PuzzleRange) (
   alldifferent( [\text{puzzle}[i, j] | i in PuzzleRange ]) );
```

```
% All different in sub-squares:
constraint
   forall (a, o in SubSquareRange)(
      alldifferent( \lceil puzzle[(a-1) *S + a1, (o-1)*S + o1] \rceila1, o1 in SubSquareRange ] ) );
```

```
solve satisfy;
```

```
output [ show_int(digs, puzzle[i, j]) ++ " " ++
         if i mod S == 0 then " " else "" endif ++
```

```
if j == N / \ i != N then
    if i mod S == 0 then "\n\cdot \n\cdot" else "\n\cdot" endif
else "" endif
| i, j in PuzzleRange ] ++ ["\n\cdotn"];
```
# **Complex Constraints I**

- $\bullet$  /\ concjunction,
- $\bullet \ \ \}$  disjunction,
- $\bullet \rightarrow -$  implication.
- $\bullet$  <- only-if (implication to the left),
- $\bullet \leq$   $\geq$  if-and-only-if (equivalence),
- $\bullet$  not negation.

Example:

constraint s1 + d1 <= s2 \/ s2 + d2 <= s1;

```
s – start of a task,
```

```
d – duration of a task
```
(execution of tasks cannot overlap on a single machine) The Job-Shop example:

- a set of job must be completed,
- each job consists of sequential tasks,
- the tasks must be executed in order,
- and on separate machines.

bool2int – a function convert Boolean to integer (true  $= 1$ , false  $= 0$ ).

## **MiniZinc Coding: A Job-Shop Example I**

```
int: jobs; % no of jobs
int: tasks; \% no of tasks per job
array [1..jobs,1..tasks] of int: d; % task durations
int: total = sum(i in 1..jobs, j in 1..tasks)(d[i,j]); \qquad \qquad \qquad \qquad (d[i,j]);
int: digs = ceil(log(10.0,int2float(total))); % digits for output
array [1..jobs,1..tasks] of var 0..total: s; % start times
var 0..total: end; \% total end time
```

```
constraint %% ensure the tasks occur in sequence
    forall(i in 1..jobs) (
        forall(j in 1..tasks-1)
             (s[i, j] + d[i, j] \leq s[i, j+1]) \wedges[i, tasks] + d[i, tasks] \leq end);
```

```
constraint %% ensure no overlap of tasks
    forall(j in 1..tasks) (
        forall(i, k \in 1..jobs where i < k) (
            s[i,j] + d[i,j] \leq s[k,j] \ \sqrt{2}s[k,j] + d[k,j] \leq s[i,j])
    );
solve minimize end;
output ["end = ", show(end), "\n"] ++[ show_int(digs,s[i,j]) ++ " " ++
         if j == tasks then "\n" else "" endif |
         i in 1..jobs, j in 1..tasks ];
```
In MiniZinc decision variables can be used for array access.

### **Stable Marriage**

Consider the (old-fashioned) stable marriage problem. We have n (straight) women and n (straight) men. Each man has a ranked list of women and vice versa. We want to find a husband/wife for each women/man so that all marriages are stable in the sense that:

- whenever m prefers another women o to his wife w, o prefers her husband to m, and
- whenever w prefers another man o to her husband m, o prefers his wife to w.

## **MiniZinc Coding: Stable Marriage I**

int: n;

```
set of int: Men = 1..n;
set of int: Women = 1..n;
array[Women, Men] of int: rankWomen;
array[Men, Women] of int: rankMen;
array[Men] of var Women: wife;
array[Women] of var Men: husband;
% assignment
constraint forall (m in Men) (husband [\text{wife}[m]] = m);
constraint forall (w in Women) (wife[husband[w]]=w);
% ranking
constraint forall (m in Men, o in Women) (
     rankMen[m,o] < rankMen[m,wife[m]] ->
```

```
rankWomen[o,husband[o]] < rankWomen[o,m] );
```

```
constraint forall (w in Women, o in Men) (
     rankWomen[w, o] < rankWomen[w, husband[w]] ->
         rankMen[o,wife[o]] < rankMen[o,w] );
solve satisfy;
```
output  $["wives = ", show(wife), "\n", "husbands = ", show(hushand), "`$ 

# **MiniZinc Coding I**

## <span id="page-87-0"></span>**[Some Books](#page-2-0)**

- **[The Role of Abduction in CP](#page-6-0)**
- **[Introduction: An Example to Start](#page-8-0)**
- **[Constraint Satisfaction Problems: Examples](#page-11-0)**
- **[Constraint Satisfaction Problem](#page-30-0)**
- **[Introduction to MiniZinc](#page-33-0)**
- **[Example: SEND+MORE=MONEY](#page-41-0)**
- **[Constraint Optimization Examples](#page-47-0)**

```
int: n = 5; % number of variables in the sequence
int: range = 10; % range of variables
int: sum = 20; % the required sum
array[1..n] of var 1..range: s;
```

```
constraint sum (i \text{ in } 1..n)(s[i]) = \text{sum};
```

```
% constraint forall (i in 1..n-1) (s[i] < s[i+1]);
```

```
solve satisfy;
```

```
output [ "s = ", show(s), ";\n" ] ;
```
#### **Magic Series Problem**

Given  $n$ , find a sequence (a list) of numbers

$$
s = [s_0, s_1, \ldots, s_{n-1}]
$$

such that:

$$
s_i = Number\_of\_occurrences(i)
$$

An example is  $s = [1, 2, 1, 0]$ .

Higher-order constraint: the function bool2int takes as its argument an arbitrary boolean expression; the expression is evaluated to true/false and the results is converted to integer.

```
int: n;
array[0..n-1] of var 0..n: s;constraint forall(i in 0..n-1) (
   s[i] = (sum(i in 0..n-1)(bool2int(s[i]=i))));solve satisfy;
```

```
output [ "s = ", show(s), ";\n" ] ;
```
## <span id="page-91-0"></span>**[Some Books](#page-2-0)**

- **[The Role of Abduction in CP](#page-6-0)**
- **[Introduction: An Example to Start](#page-8-0)**
- **[Constraint Satisfaction Problems: Examples](#page-11-0)**
- **[Constraint Satisfaction Problem](#page-30-0)**
- **[Introduction to MiniZinc](#page-33-0)**
- **[Example: SEND+MORE=MONEY](#page-41-0)**
- **[Constraint Optimization Examples](#page-47-0)**

# **A Simple Knapsack Problem I**

Set Valued Variables – a decision variable can take set as its value. Example declaration:

var set of Items: knapsack;

Note: the var keyword comes before the set declaration indicating that the set itself is the decision variable. This contrasts with an array in which the var keyword qualifies the elements in the array rather than the array itself since the basic structure of the array is fixed, i.e. its index set.

#### **Simple Knapsack Problem**

Given a set of items, find optimal packing of a knapsack, so that:

- weight constraint: the total weight of the selected items is still under the knapsack capability,
- max of value: the total value of the selected elements is maximal.

Note: We do not know the final number of selected elements. Note: No direct iteration over sets is admissible! The code below will result with an error.

constraint sum (i in knapsack) (weights[i]) <= capacity; solve maximize sum (i in knapsack) (profits[i]) ;

## **MiniZinc Coding: Knapsack Problem I**

```
int: n;
set of int: Items = 1..n;
int: capacity;
array[Items] of int: profits;
array[Items] of int: weights;
% setvar
var set of Items: knapsack;
% capacity
constraint sum (i in Items)
               (bool2int(i in knapsack)*weights[i]) \leq capacity;solve maximize sum (i in Items) (bool2int(i in knapsack)*profits[i]
```

```
output [show(knapsack),"\n"];
```
## <span id="page-95-0"></span>**[Some Books](#page-2-0)**

- **[The Role of Abduction in CP](#page-6-0)**
- **[Introduction: An Example to Start](#page-8-0)**
- **[Constraint Satisfaction Problems: Examples](#page-11-0)**
- **[Constraint Satisfaction Problem](#page-30-0)**
- **[Introduction to MiniZinc](#page-33-0)**
- **[Example: SEND+MORE=MONEY](#page-41-0)**
- **[Constraint Optimization Examples](#page-47-0)**

The cumulative constraint is used for describing cumulative resource usage. Declaration:

```
cumulative(array[int] of var int: s, array[int] of var int: d,
array[int] of var int: r, var int: b)
```
Requires that a set of tasks given by start times s, durations d, and resource requirements r, never require more than a global resource bound b at any one time.

## **MiniZinc Coding: The Moving Example I**

include "cumulative.mzn";

```
int: n; % number of objects;
set of int: OBJECTS = 1..n;
array[OBJECTS] of int: duration; % duration to move
array[OBJECTS] of int: handlers; % number of handlers required
array[OBJECTS] of int: trolleys; % number of trolleys required
```
int: available\_handlers; int: available\_trolleys; int: available\_time;

array[OBJECTS] of var 0..available\_time: start; var 0..available\_time: end;

constraint cumulative(start, duration, handlers, available\_handlers); constraint cumulative(start, duration, trolleys, available\_trolleys);

```
constraint forall(o in OBJECTS)(start[o] +duration[o] \le end);
solve minimize end;
```
output  $[$  "start = ", show(start), "\nend = ", show(end), "\n"];

```
n = 8:
% piano, fridge, double bed, single bed, wardrobe, chair, chair, ta
duration = [60, 45, 30, 30, 20, 15, 15, 15];
handlers = [3, 2, 2, 1, 2, 1, 1, 2];
trolleys = [2, 1, 2, 2, 2, 0, 0, 1];
available time = 180:
available_handlers = 4;
```

```
available_trolleys = 3;
```